## *Data Display start at 12-10-02-12-59-38 (54000 seconds)*

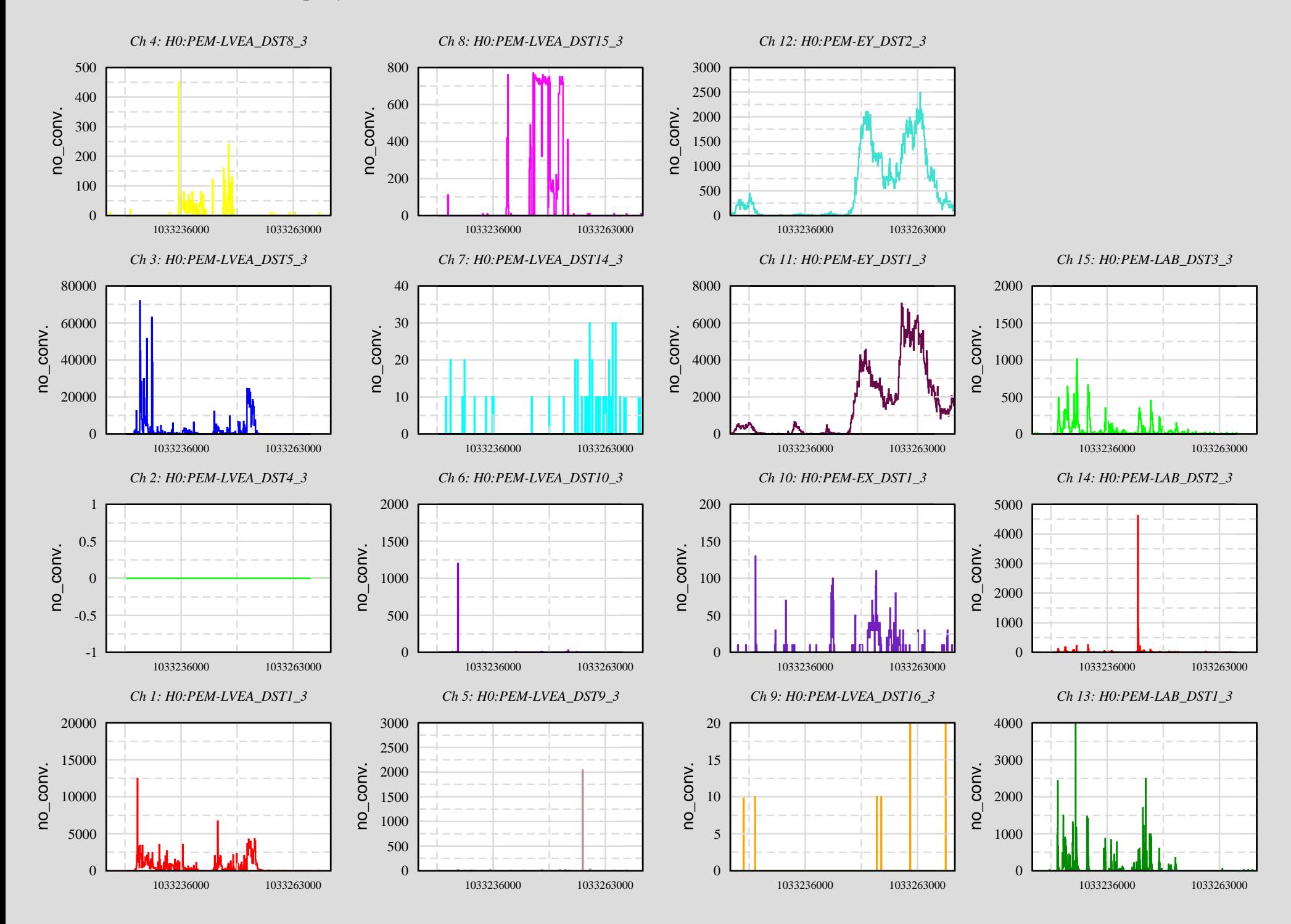